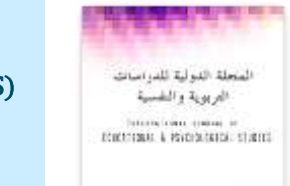

**CITATING** 

**املجلةالدوليةللدراسات التربويةوالنفسية**

International Journal of Educational & Psychological Studies (EPS)

Journal Homepage: <https://www.refaad.com/views/EPSR/Home.aspx>

ISSN: 2520-4149 (Online) 2520-4130 (Print)

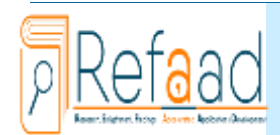

[www.refaad.com](http://www.refaad.com/)

# **املهاراتاألدائيةفيمقررالتصميم الج رافيكي للوسائط املرئية فيتخصص تكنولوجيا التعليم ملرحلةالبكالوريوسفي جامعةالشرق األوسطومدى تطبيق الطالب لها من وجهة نظرهم**

### **ليناراسم عرفة**

معلمة حاسوب- لواء وادي السير- التعليم الخاص- المملكة الأردنية الهاشمية [lina3arafah84@gmail.com](mailto:lina3arafah84@gmail.com)

**تاريخ استالم البحث: 2019/11/18 تاريخ قبول البحث: 2019/12/16** 2020.7.3.6EPS:10.31559/DOI/org.doi://https :DOI

### **امللخص:**

**املقدمة:**

هدفت هذه الدراسة إلى تحديد المهارات الأدائية (العملية) في مقرر التصميم الجرافيكي للوسائط المرئية في تخصص تكنولوجيا التعليم لدرجة البكالوربوس في جامعة الشرق الأوسط باستخدام أداة تحليل المحتوى، وتحديد مدى تطبيق الطلبة للمهارات الأدائية (العملية) التي يتضمنها المقرر و سبب التوقيق بستخدام برنامج (Codive) من وجهة نظرهم، وقد تكونت عينة الدراسة من (١٥) طالباً و طالبة وقد وأظهرت نتائج الدراسة أن<br>المطبق باستخدام برنامج (Adobe Photoshop cc) من وجهة نظرهم، وقد تكونت عينة الدراسة من (١٥) طالباً عدد المهارات الأدائية العملية الموجودة في المقرر (٣٥) مهارة، ومدى تطبيق الطلبة لها من وجهة نظرهم قد بلغت ٧٩,٦٨ %، و بمتوسط حسابي (٣,٩٨)، وتصنيف تطبيق بدرجة عالية، وتوصى الباحثة بالتركيز أكثر على تفعيل وربط البرمجيات الحاسوبية بتصميم وإنتاج المحتوى التعليمي الإلكتروني، وتحليل المزبد من المقررات الخاصة بتكنولوجيا التعليم و تحديد المهارات الأدائية العملية المتضمنة فيها، حيث لاحظت الباحثة ندرة البحوث في مجال التحليل لمقررات بكالوربوس تكنولوجيا التعليم وذلك للوقوف على نقاط القوة و تعزيزها وتحديد نقاط الضعف و تقويمها، وتعزيز دور المشاريع لمقررات المواد العملية و ذلك ليستطيع الطالب بناء محتوى تعليمي الكتروني متكامل.

ا**لكلمات المفتاحية :** المهارات الأدائية؛ مقررات؛ التصميم الجرافيكي للوسائط المرئية؛ Adobe Photoshop ؛ تكنولوجيا التعليم

#### $\circ$   $\circ$

ظهر مصطلح تكنولوجيا التعليم حديثا نتيجة الثورة العلمية والتكنولوجية التي بدأت عام ٩٢٠ ، عندما قام العالم جيمس فن (James Finn) رئيس قسم التعليم السمعي البصري في أمريكا بتأسيس لجنة لتعريف بعض المصطلحات المتعلقة بهذا المجال، والتي توصلت إلى أن مصطلح الوسائل التعليمية أصبح محدوداً ولا يستطيع أن يصف هذا المجال بدقة، وقد تطور مفهوم تقنيات التعليم في العالم العربي كي يقابل مصطلح تكنولوجيا  $\mathbf{r}$ التعليم الذي شاع استخدامه في العالم الغربي، إن تكنولوجيا التعليم في معناها الواسع عبارة عن عملية متكاملة معقدة تشمل الأفراد، الأفكار، الأدوات، و التنظيمات والإجراءات بهدف تحليل للمشكلات التعليمية ذات الصلة بجميع مجالات التعليم البشري والعمل على إيجاد الحلول المناسبة لها وتنفيذها وتقويمها وإدارتها حيث تأخذ حلول هذه المشكلات شكل جميع مصادر التعلم التي يتم تصميمها واختيارها واستخدامها لإحداث عملية التعلم وتشتمل هذه املصادر على وسائل وأفراد ومواد وأدوات وأساليب ومراكز مصادر تعلم تأخذ على عاتقها مسؤولية تحديد عمليات تحليل املشكالت التعليمية وإيجاد الحلول المناسبة لها وتنفيذها وتقويمها ضمن إطار وظائف التطوير التربوي المتعلقة ببحث النظرية، والتصميم والإنتاج والتقويم والاختيار والتزويد والاستخدام ونشر المعلومات ( اشتيوه و عليان ، ١٢٠١ - ١٧ - ١٩ ) .

ويعد التعليم الجامعي المحرك الأساس في عملية التنمية بجميع أبعادها الإقتصادية والاجتماعية والثقافية، وحيث إن الجامعة مؤسسة تقدم خدمات تعليمية وأبحاث علمية، لذا لا بد لها أن تراجع بين الفينة والأخرى خططها لتتناسب مع حاجات طلبتها، فالجامعة تقدم برامجها التعليمية بما يتفق مع رغبات الطلبة وتوجهاتهم المستقبلية، والتي هي بالضرورة استطلاعات للطلب المتوقع على العلوم التي يدرسونها . ( الرحاحلة، ٢٠٠٦ ) .

وفي جامعة الشرق الأوسط تأسست كلية العلوم التربوية عام ( ٢٠٠٥ ) وتتضمن قسم التربية الخاصة وتكنولوجيا التعليم وقسم الإدارة حت من السبب الملاح وسلم السبب الملاح و السابق.<br>والمناهج، و قد خرَّجت منذ تأسيسها (٦٧٦) طالباً وطالبة من الأقسام المذكورة (١٨٠، ٤٩٦، ) خريج من كل قسم على التوالي، يقدم قسم التربية الخاصة وتكنولوجيا التعليم برنامج الماجستير في تكنولوجيا المعلومات والاتصالات في التعليم، وبرنامج البكالوربوس في تكنولوجيا التعليم، ويهتم هذا التخصص

في استخدام و توظيف التكنولوجيا في عمليات التعلم والتعليم، وتصميم وإنتاج المواد التعليمية ودمجها في المناهج المختلفة، وتشجيع بيئة تعليمية تواكب الثورة املعرفية والحضارية السائدة التي يتم فيها التعليم باستخدام الحاسوب والوسائط املتعددة، والنظم الذكية في تصميم وإدارة بيئات التعلم . ( رسالة العميد ، ٢٠١٩ ، موقع جامعة الشرق الأوسط ) .

ولأن التقويم هو العملية التي يقوم بها الفرد أو الجماعة، لمعرفة مدى النجاح أو الفشل في تحقيق الأهداف العامة التي يتضمنها المنهج، وكذلك لمعرفة نقاط القوة والضعف به حتى يمكن تحقيق الأهداف المنشودة بأحسن صورة.( الوكيل المفتي، ١٩٩٠)

َّلذلك كان لا بد من الحاجة إلى تقويم مقررات تكنولوجيا التعليم بما تحتويها من المهارات الأدائية الحركية، و تعني عملية التقويم كما عرَّفها إبراهيم ( إبراهيم ، ٢٠١٦ ) هو إصدار قرارات تقويمية على كافة عناصر المقررات، و هي أهدافه، و محتواه، و طرائقه المستخدمة في تنفيذ الأنشطة .

أما المهارات أو الأداءات العملية التي تستهدفها عملية التقويم للمقرر فهو الاسم الآخر الذي يطلق على المهارات النفسحركية،حيث تعرف المهارات النفسحركية بأنها أي نشاط سلوكي ينبغي على المتعلم أن يكتسب فيه سلسلة من الاستجابات الحركية، وبتضمن ذلك أن المهارة ذات جانبين: الجانب الأول نفسي، وفيه يدرك الفرد الحركة، ثم يفكر فيها ثم يستوعيها، والجانب الثاني يتمثل في ممارستها، وبمكن أن ينظر إلى البعد الحركي على أنه التقدم في درجات التناسق المطلوبة، و قد تضمن تعليم المهارة ثلاث مراحل هي مرحلة تقديم المهارة ومن ثم مرحلة تعليم المهارة وأخيراً مرحلة المران و ֧֪ׅ֧֡֡֟֓֟֓֓֡֟֓֕֓֓֡֟֓֓֡֟֓֡֟֓֡֟֓֡֟֓֡֟֓֟֓֟֓֡֟֓֡֟֡֟֓֡֟֡֟֓֟ التدريب على المهارة، ويجري قياس وتقويم أي من الأهداف الأدائية ذات الصلة بالمهارات النفسحركية عن طريق ملاحظة الأداء وموازنته بمعايير دقيقة خاصة يضعها المدرس أو المدرب لهذه الغاية و تشتمل على الدقة، والسرعة، والإتقان والقوة والكمال في طريقة الأداء ومستواه، ولا يجوز تقويم الأهداف الأدائية في هذا المجال عن طريق الاختبارات الكتابية و الإنشائية أو الموضوعية إلا إذا كانت مهارة الكتابة هي الهدف. ( قطامي، ٢٠٠٨ ) .

ويُعد مقرر التصميم الجرافيكي للوسائط المرئية في تخصص تكنولوجيا التعليم لدرجة البكالوريوس في جامعة الشرق الأوسط من المقررات الإجبارية ضمن خطة التخصص والتي تتضمن العديد من المهار ات الأدائية العملية المطبقة باستخدام برمجية Adobe Photoshop ، حيث يركز هذا املساق على الجانب النظري و العملي في التصميم الجرافيكي والنصوص في إ نتاج مواد تعليمية مرئية من خالل استخدام برامج الحاسوب املختلفة في هذا املجال. إذ يتناول مفهوم التصميم وطبيعته وخصائصه وعناصره، كذلك مبادئ وأسس التصميم الجرافيكي للوسائط املرئية، ونظريات التعلم والاتصال المتعلقة بتصميم وإنتاج المواد التعليمية المستخدمة في التدريس والتدريب باستخدام البرمجيات والتقنيات الحديثة للحاسوب. (خطط الدراسة،٢٠١٩ ، موقع جامعة الشرق الأوسط)

, وبُعد برنامج أدوبي فوتوشوب Adobe Photoshop المستخدم في تطبيق المهارات الأدائية العملية في مقرر التصميم الجرافيكي للوسائط المرئية برنامج رسومي لإنشاء وتعديل الصور النقطية أنتجته شركة أدوبي، ويعتبر من أشهر البرامج لتحرير الرسوميات و تعديل التصوير الرقمي، وهو المنتج الأكثر مبيعا في هذا المجال الآن، قام بتطويره الشقيقان توماس نول وجون نول عام١٩٨٧، وأصدرت النسخة الأولى في فبراير١٩٩٠ ، ومن أشهر استخداماته إنشاء التصاميم البصرية املتنوعة، وذلك من خالل دمج الصور والنصوص وغيرها من العناصر مع بعضها البعض في تصميم واحد، وتعديل الصور الفوتوغرافية من خلال تغيير الألوان أو الإضاءة أو التباين، والتلاعب بالصور والتصميمات بإدخال أو إزالة أجزاء، كما يمكن تصميم المواقع من خلاله مباشرة في الإصدرات الحديثة، ويعتبر البرنامج من الأدوات الرئيسية في مراحل الطباعة لمعظم المطبوعات مثل الكتب و المجلات. ) أدوبي فوتوشوب، 2019 ، موقع ويكبيديا (

#### **الدراساتالسابقة:**

وقد تناولت الباحثة عددًا من الدراسات السابقة العربية و الأجنبية ذات الصلة و منها:

- **دراسة الحياري )2017(** التي هدفت إلى تقويم مقررات تخصص تكنولوجيا التعليم ملرحلة البكالوريوس في الجامعات األردنية الخاصة من وجهة نظر الطلبة، واستخدمت الباحثة المنهج الوصفي المسعي، وكانت عينة الدراسة مكونة من (١٠٠) طالب و طالبة، وأظهرت نتائج الدراسة أن الدرجة الكلية لوجهة نظر طلبة تخصص تكنولوجيا التعليم نحو مقررات التخصص كانت متوسطة، كما وأظهرت النتائج عدم وجود فروق ذات داللة í احصائية لوجهة نظر الطلبة في الجامعات الأردنية الخاصة نحو مقررات التخصص تبعا لمتغير الجنس، كما وأظهرت أيضاً عدم وجود فروق ذات حسب من التحميم التي التي تسبب التسابق.<br>دلالة احصائية في مجالات: أهداف مقررات تكنولوجيا التعليم، وفاعلية مقررات تكنولوجيا التعليم، ومحتوى مقررات تكنولوجيا التعليم تبعاً لمتغير ŕ الجنس، في حين وجدت فروق ذات دلالة احصائية لمجالي: البنية التحتية، والتقويم تبعاً لمتغير الجنس، وكانت الفروق لهذين المجالين لصالح الذكور، أما بالنسبة لمتغير المرحلة الدراسية أظهرت النتائج عدم وجود فروق ذات دلالة احصائية لوجهة نظر الطلبة في الجامعات الأردنية الخاصة ֝֝<br>֧֧֧֟֓֜֕֓֜֜֜ نحو مقررات التخصص، تبعاً لمتغير المرحلة الدراسية .
- **وهدفت دراسة إبراهيم )2016(** إلى تقويم مقرر التصميم التعليمي ملاجستير تكنولوجيا التعليم في كلية التربية في جامعة السودان للعلوم والتكنولوجيا، في ضوء معايير الجودة الشاملة، وذلك من خالل تحديد أهداف ومحتوى مقرر التصميم التعليمي ملعايير الجودة، باإلضافة إلى معرفة مدى مالئمة طرائق التدريس، والكشف عن املعوقات التي تواجه تطبيق معايير الجودة الشاملة في هذا املقرر، عن طريق املنهج الوصفي التحليلي، حيث تكونت عينة الدراسة من (٣٠) طالب و طالبة، واثنين من أعضاء هيئة التدريس الذين قاموا بتدريس هذا المقرر، واستخدمت

الباحثة اإلستبانة واملقابلة و قائمة تحليل املحتوى لجمع البيانات، وقد توصلت الدراسة إلى أن مقرر التصميم التعليمي ملاجستير تكنولوجيا التعليم في كلية التربية في جامعة السودان للعلوم والتكنولوجيا يتوافق إلى حد كبير مع معايير الجودة الشاملة .

- وهدفت دراسة عبد العليم (٢٠١٨) إلى تقصى أثر التفاعل بين أنماط مساعدات التعلم ومستويات تقديمها ببيئات التعلم المصغر عبر الويب الجوال في تنمية مهارات البرمجة و القابلية للاستخدام لدى طلاب تكنولوجيا التعليم، وذلك من خلال اعداد قائمة بمهارات البرمجة بلغة Visual Net.Basic املتضمنة في مقرر البرمجة لطالب الفرقة الثانية قسم تكنولوجيا التعليم، وتحديد معايير تقديم مساعدات التعلم ببيئات التعلم المصغر ، وتحديد أنسب نمط لمساعدات التعلم المصغر في تنمية الجانبين المعرفي والأدائي لمهارات البرمجة بلغة Visual Basic.Net ، وقد اعتمدت الدراسة المنهج التجريبي، و قد اشتملت على (٤٠) طالب و طالبة، ومن أبرز نتائج هذه الدراسة : ١- ان الطلاب الذين درسوا من خلال مساعدات التعلم عند الطلب كانوا أكثر إيجابية في تحصيل الجانب المعرفي للمهارات مقارنة مع الطلاب الذين درسوا من خلال المساعدات المستمرة . ٢ – لمساعدات التعلم الموجزة تأثير إيجابي على التحصيل المعرفي مقارنة مع مساعدات التعلم التفصيلية ٣- وجود دلالة لصالح المتوسط الأعلى، وذلك للمجموعة التجريبية التي استخدمت مساعدات التعلم عند الطلب.
- و هدفت دراسة شتات (٢٠٠٦) لتقويم مقررات الحاسوب المتقدمة لطلبة كلية العلوم التربوية من مستوى البكالوريوس في الجامعة الأردنية في ضوء معايير تكنولوجيا التعليم المعلومات و الاتصالات( ICT) اللازمة للمعلمين، وقامت الدراسة على إعداد قائمة بمعايير ( ICT ) اللازمة للمعلمين، بالإضافة إلى وضع تصور لمقررات الحاسوب لطلبة كلية العلوم التربوية من مستوى البكالوريوس في الجامعة الأردنية لمعايير ( ICT ) اللازمة للمعلمين.
- كما و هدفت دراسة أبو الحاج (٢٠٠٩) إلى تقويم برنامج الدبلوم العالي في تكنولوجيا المعلومات و الاتصالات في التربية ( ICTE ) في الجامعة الأردنية وذلك من خلال إيجاد المهارات الخاصة بتكنولوجيا المعلومات التي يمتلكها و يستخدمها الطلبة، بالإضافة إلى معرفة درجة رضا الطلاب عن البرنامج وأبرز الصعوبات التي تواجه الخريجين في استخدام المهارات الخاصة بتكنولوجيا المعلومات والاتصالات في التربية في ممارساتهم التعليمية، وقد أظهرت نتائج الدراسة أن الطلبة يمتلكون من البرنامج مهارات تكنولوجيا المعلومات والاتصالات في التربية بدرجة مرتفعة، أما استخدامهم لهذه المهارات في تدريسهم فكان بدرجة متوسطة، أما درجة رضا الخريجين عن برنامج ( ICTE ) فكان بدرجة متوسطة قريبة جدا من درجة مرتفعة، ومن أبرز الصعوبات التي يواجهها المعلمون في استخدام أدوات (ICTE) في التدريس فكانت قلة الوقت المتاح للمعلم وقلة الحوافز المادية والمعنوية وكثرة اعداد الطلبة وقلة البرامج التعليمية المتوفرة في المدرسة.
- وهدفت دراسة العفتان (٢٠٠٩) إلى دراسة درجة استخدام طلبة الجامعة العربية المفتوحة للتعلم الإلكتروني من وجهة نظر أعضاء هيئة التدربس والطلبة في الجامعة، وهل تختلف درجة استخدام طلبة الجامعة العربية المفتوحة للتعلم الإلكتروني باختلاف تقديرات كل من أعضاء هيئة التدريس والطلبة، و تكونت عينة الدراسة من ( ٥٠٦ ) طلاب وأعضاء هيئة تدريس موزعين إلى( ٢٤) عضو هيئة تدريس و (٤٨٢) طالباً وطالبة، ŕ وكانت نتائج الدراسة ١- أن درجة استخدام الطلبة للتعلم الالكتروني من وجهة نظر اعضاء هيئة التدريس كان متوسطاً ومن وجهة نظر الطلبة ۔<br>آ انفسهم متوسطاً ٢- عدم وجود فروق ذات دلالة احصائية لدرجة استخدام الطلبة للتعلم الإلكتروني من وجهة نظر الطلبة تبعا لمتغيري الجنس والمستوى الدراسي للطالب في المجالات كافة ، ٣- عدم وجود فروق من وجهة نظر أعضاء هيئة التدريس تبعا لمتغيري الخبرة والفرع ، ٤- وجود فروق ŕ ذات دلالة احصائية تبعاً لمتغير الفرع في مجال استخدام الطالب لخدمات الإنترنت والدرجة الكلية و لصالح فرع الكويت ٥- عدم وجود فروق ذات - - .<br>دلالة احصائية من وجهة نظر أعضاء هيئة التدريس تبعاً لمتغيري الخبرة و الفرع .
- هدفت دراسة المطري (٢٠٠٧) لتقييم معرفة و مهارات طلبة الجامعة العربية المفتوحة في تكنولوجيا المعلومات و الإتصالات واتجاهاتهم نحوها في ردنية الهاشمية ، وقد تكونت عينة الدراسة من ( \ ( ٤٩ ) طالباً و طالبة من طلبة البكالوريوس والدبلوم العالي في التربية، وهل توجد فروق<br>المملكة الأردنية الهاشمية، وقد تكونت عينة الدراسة من (٤٩١) طالباً و طالبة من طلبة البكالور ذات دلالة احصائية في اتجاهات الطلبة نحو تكنولوجيا المعلومات والإتصالات تعزى للمتغيرات : الجنس، المستوى الدراسي، التخصص الاكاديمي، السلطة المشرفة على شهادة الثانوية العامة، وقد أظهرت نتائج الدراسة ١- أن برمجية معالجة النصوص قد احتل المرتبة الأولى في التقييم الذاتي لمعرفة الطلبة بتكنولوجيا المعلومات وفي المرتبة الثانية حل أساسيات استخدام الحاسوب أما في المرتبة الثالثة فقد حلت برمجية الجداول الإلكترونية وفي المرتبة الرابعة حل الإنترنت و في المرتبتين الخامسة والسادسة حلت برمجية قواعد البيانات وعرض الشرائح ٢- احتلت أساسيات استخدام الحاسوب في المرتبة الأولى في التقييم الذاتي لمهارات الطلبة في تكنولوجيا المعلومات والإتصالات أما في المرتبة الثانية" برمجة معالجة النصوص " ومن ثم الإنترنت في المرتبة الثالثة وفي المرتبة الرابعة " برمجية عرض الشرائح " وفي المرتبة الخامسة " برمجية الجداول الإلكترونية " وفي المرتبة الأخيرة " برمجية قواعد البيانات .
- **وهدفت دراسةالعوهلي )2003(** إلى تقويم برنامج وسائل وتكنولوجيا التعليم لدرجة املاجستير في جامعة امللك سعود باململكة العربية السعودية من وجهة نظر أعضاء هيئة التدريس والطلبة، و إيجاد إذا كان هناك فروق ذات دلالة احصائية في تقديرات أفراد عينة الدراسة لواقع برنامج وسائل وتكنولوجيا التعليم تعزى لمتغير الصفة الوظيفية ( عضو هيئة تدريس، طلبة الدراسات العليا ) وأيضاً إيجاد هل هناك فروق ذات دلالة í احصائية في تقديرات الطلبة لواقع برنامج وسائل وتكنولوجيا التعليم تعزى لمتغير جنس الطلبة ( ذكر ، أنثى) ومتغير المستوى الدراسي للطلبة (سنة

أولى، سنة ثانية، سنة ثالثة)، و قد شملت عينة الدراسة( ٧ ) من أعضاء هيئة التدريس و ( ٢٥ ) طالباً و طالبة تم اختيارها بالطريقة العشوائية .. -<br>Í وقد توصلت الدراسة إلى النتائج التالية : ١- أن تقديرات أفراد العينة لواقع برنامج وسائل وتكنولوجيا التعليم لدرجة الماجستير في جامعة الملك سعود في الملكة العربية السعودية كانت كبيرة من وجهة نظر أعضاء هيئة التدربس في حين كانت بدرجة متوسطة من وجهة نظر طلبة الدراسات العليا ٢- كانت هناك فروق ذات دلالة احصائية بين متوسطات تقديرات أفراد العينة على مجالات الدراسة والأداة الكلية تعزى لمتغير الصفة الوظيفية ولصالح تقديرات أعضاء هيئة التدربس ٣- لم تكن هناك فروق ذات دلالة احصائية تعزى لمتغير الجنس إلا عند مجال أعضاء هيئة التدربس ومجال أساليب تقويم البرنامج و لصالح الذكور ٤ – لم تكن هناك فروق ذات دلالة احصائية تعزى لمتغير المستوى الدراسي .

- **هدفتدراسة)**2002 ,Anison **)**إلى تقييم برنامج الدبلوم العالي للتعلم عن بعد في تكنولوجيا املعلومات واإلتصاالت في جامعة باليموث البريطانية، ويعمل هذا البرنامج على تدريب الطلبة على دمج أدوات (ICT) في العملية التعليمية، وكانت عينة الدراسة مؤلفة من (١٥٥) معلم ومعلمة، حيث قام الباحث باتباع منهجية البحث الاجرائي، وأثبتت الدراسة نجاح هذا البرنامج في إرضاء الطلبة وأن أدوات تكنولوجيا التعليم في التربية كانت في صالح المواد العلمية مقارنة مع المواد الإنسانية و العمل على دعم مثل هذه البرامج .
- **وهدفتدراسةكورزما )**2004 ,Kozma **)**إلى تقويم برنامج link World في الدول الناميةو الدول املتطورةومستوى الخدمات التي يقدمها البرنامج، وأظهرت الدراسة أن البرنامج قدم الأجهزة والبرمجيات التي تساعد المتعلمين على تعلم أفضل .

#### **مشكلةالدراسةوأسئلتها:**

جاءت هذه الدراسة للبحث وتحديد المهارات الأدائية (العملية) في مقرر التصميم الجرافيكي للوسائط المرئية في تخصص تكنولوجيا التعليم لدرجة البكالوربوس في جامعة الشرق الأوسط، وتحديد مدى تطبيق الطلبة للمهارات الأدائية (العملية) التي يتضمنها المقرر والمطبق باستخدام برنامج ( Adobe Photoshop cc) من وجهة نظرهم، وذلك لتطوير العملية التربوية وتحديد مواطن القوة لتعزيزها و تحديد مواطن الضعف لتصحيحها، وبناء على توصيات بعض الدراسات السابقة التي أوصت بضرورة وجود دراسات تتناول تقويم مقررات تخصص تكنولوجيا التعليم مثل العوهلي (٢٠٠٣)، وشتات (٢٠٠٦)، وإبراهيم ( ٢٠١٦)، والحياري ( ٢٠١٧) .

#### **أسئلةالدراسة:**

- ١. ما المهارات الأدائية (العملية) التي يتضمنها مقرر التصميم الجرافيكي للوسائط المرئية في تخصص تكنولوجيا التعليم لدرجة البكالوريوس في جامعة الشرق الأوسط .
- ٢. ما مدى تطبيق طلبة بكالوربوس تكنولوجيا التعليم في جامعة الشرق الأوسط للمهارات الأدائية (العملية) التي يتضمنها مقرر التصميم الجرافيكي للوسائط المرئية من وجهة نظرهم .

#### **أهميةالدراسة:**

- ١. من المؤمل أن توفر هذه الدراسة لصانعي القرار معلومات عن المهارات الأدائية (العملية) التي يوفرها مقرر التصميم الجرافيكي للوسائط المرئية في تخصص تكنولوجيا التعليم لدرجة البكالوريوس في جامعة الشرق األوسط، ومدى تطبيق الطلبة لهذه املهارات في تصميم وسائط مرئية ومحتوى تعليمي تكنولوجي من وجهة نظرهم.
- ٢. على حد علم الباحثة أنها الدراسة الأولى التي تجري في الأردن لتحليل مقرر مادة التصميم الجرافيكي للوسائط المرئية في تخصص تكنولوجيا التعليم لدرجة البكالوريوس في جامعة الشرق الأوسط.
	- ٣. تفتح المجال أمام الباحثين لدراسة و تحليل مقررات أخرى لتخصص تكنولوجيا التعليم لدرجة البكالوربوس في جامعة الشرق الأوسط.
	- ٤. يتوقع أن تسهم في إعادة النظر في طرح مواد تتضمن مهارات أدائية عملية لدعم قدرة الطلبة على تصميم محتوى تعليمي إلكتروني متقدم.

#### **أهداف الدراسة:**

#### سعت الدراسة إلى تحقيق الأهداف التالية و هي:

- ١. تحديد المهارات الأدائية (العملية) التي يتضمنها مقرر التصميم الجرافيكي للوسائط المرئية في تخصص تكنولوجيا التعليم لدرجة البكالوريوس في جامعة الشرق الأوسط.
- ٢. التعرف إلى مدى تطبيق طلبة بكالوربوس تكنولوجيا التعليم في جامعة الشرق الأوسط للمهارات الأدائية (العملية) التي يتضمنها مقرر التصميم الجرافيكي للوسائط املرئية من وجهة نظرهم .

#### **حدودالدراسة:**

**الحدود املكانية:** جامعةالشرق األوسط

الحدود الزمانية: الفصل الدراسي الأول ٢٠١٩ / ٢٠٢٠ .

**الحدود البشرية:** طلبة تخصص تكنولوجيا التعليم .

**الحدود املوضوعية:** استخدمت أداة تحليل املحتوى في استخراج املهارات األدائية العملية التي يتضمنها مقرر التصميم الجرافيكي للوسائط املرئية المطبق باستخدام برنامج( Adobe Photoshop cc) ، كما و استخدمت أداة الإستبانة في تحديد مدى تطبيق الطلاب لهذه المارات العملية التي تعلموها في البرنامج من وجهة نظرهم .

**محدداتالدراسة:**

- صدق أداةالدراسةوثباتها .
- صدق و جدية أفراد العينة عند الإجابة عن فقرات الإستبانة .

**التعريفات ال جرائية:**

- تخصص تكنولوجيا التعليم: وهو أحد البرامج الدراسية في جامعة الشرق الأوسط، و مدة الدراسة فيه أربع سنوات دراسية بواقع ( ١٣٢) ساعة، و المتخرج منه يمنح درجة البكالوريوس في تخصص تكنولوجيا التعليم .
- **طلبة تخصص تكنولوجيا التعليم**: وهم عينة من طلبة بكالوريوس تكنولوجيا التعليم في جامعة الشرق األوسط للفصل الدراس ي األول للعام الجامعي 2019 / 2020 .
- **مقررالتصميم الج رافيكي للوسائط املرئية:** وهو أحد مقررات تخصص بكالوريوس تكنولوجيا التعليم في جامعة الشرق األوسط**،** حيث يركز هذا املقرر على الجانب النظري والعملي في التصميم الجرافيكي والنصوص في إنتاج مواد تعليمية مرئية من خالل استخدام برامج الحاسوب املختلفة في هذا املجال. إذ يتناول مفهوم التصميم وطبيعته وخصائصه وعناصره، كذلك مبادئ وأسس التصميم الجرافيكي للوسائط املرئية، ونظريات التعلم والإتصال المتعلقة بتصميم وإنتاج المواد التعليمية المستخدمة في التدريس والتدريب باستخدام البرمجيات والتقنيات الحديثة للحاسوب باستخدام برنامج ( Adobe Photoshop cc) .
- **برنامج(**cc Photoshop Adobe **(:** هو [برنامج](https://ar.wikipedia.org/wiki/%D8%A8%D8%B1%D9%86%D8%A7%D9%85%D8%AC_%D8%B1%D8%B3%D9%88%D9%85) رسوم إلنشاء وتعديل الصور [النقطيةأ](https://ar.wikipedia.org/w/index.php?title=%D8%A7%D9%84%D8%B5%D9%88%D8%B1_%D8%A7%D9%84%D9%86%D9%82%D8%B7%D9%8A%D8%A9&action=edit&redlink=1)نتجته [شركة أدوبي](https://ar.wikipedia.org/wiki/%D8%A3%D8%AF%D9%88%D8%A8%D9%8A) و يعتبر أشهر البرامج لتحرير الرسوميات وتعديل [التصوير الرقمي](https://ar.wikipedia.org/wiki/%D8%AA%D8%B5%D9%88%D9%8A%D8%B1_%D8%B1%D9%82%D9%85%D9%8A) .
- **املهارات األدائية )العملية(**: و هي املهارات التطبيقية العملية لبر نامج (cc Photoshop Adobe (املتضمنة واملطبقة في مقرر مادة التصميم الجرافيكي للوسائط المرئية الخاصة بتكنولوجيا التعليم والتي تهدف إلى إنشاء و تصميم محتوى تعليمي محوسب .
- مدى التطبيق: يقصد بها قدرة الطالب على إظهار أداء المهارات العملية في مقرر التصميم الجرافيكي للوسائط المرئية باستخدام برنامج Adobe( ( cc Photoshop من وجهة نظرهم .

#### إجراءات الدراسة:

بعد اعتماد أداة الدراسة بصورتها الأولية، و لتحقيق أهداف الدراسة اعتمدت الباحثة الخطوات الآتية:

- الاطلاع على الأدب النظري والدراسات السابقة العربية والأجنبية، وجمع معلومات عن تخصص بكالوريوس تكنولوجيا التعليم في جامعة الشرق الأوسط وذلك بالاطلاع على خطة وصف مواده ومحتوى هذه المواد.
	- قامت الباحثةباختيارمقرر التصميم الجرافيكي للوسائط املرئيةواملطبق باستخدام برمجية cc Photoshop Adobe .
- قامت الباحثة باستخدام أداة تحليل المحتوى لتحديد المهارات الأدائية (العملية) في مقرر التصميم الجرافيكي للوسائط المرئية، تم عرضها على محكمين للتأكد من صدقها،حيث تم استخلاص المهارات الأدائية (العملية) الموجودة في المقرر و وضعها في قائمة تكونت من ( ٣٥ ) فقرة .
	- تحديد مجتمعالدراسةوالعينة.
- تم بناء أداة الاستبانة بناء على أداة تحليل المحتوى بحيث تضمنت جميع البنود الموجودة في أداة تحليل المحتوى وتم اختبار ثباتها عن طريق ألفا كرونباخ للثبات الداخلي.
- تم توزيع وتطبيق الاستبانة على أفراد عينة الدراسة ورصد البيانات في جداول خاصة، وإجراء معالجة احصائية مناسبة للاستبانة باستخدام الرزمة الحصائية )SPSS )واستخراج النتائج.
	- قامت الباحثة بمناقشة النتائج وتقديم التوصيات بناء على نتائج الدراسة.

#### **منهجالدراسة:**

اعتمدت الباحثة في دراستها الميدانية المنهج الوصفي بشقيه النوعي والكمي، وذلك لما لاتباع هذا المنهج من قدرة في توفير كمية من البيانات والمعلومات التي قد تساهم في تحديد مدى استخدام الطلبة للمهارات الأدائية (العملية) المتوفرة فيه وقد تم جمع البيانات من خلال الأدوات التي طورتها الباحثةوهي عبارة عن أداتين:

**األولى:** أداة تحليل املحتوى وهي أداة بحث نوعي تم استخدامها الستخالص املهارات األدائية العملية املوجودة في مقرر التصميم الجرافيكي للوسائط المرئية المطبق باستخدام برنامج ( Adobe Photoshop cc) .

**األداة الثانية:** فهي استبانة وهي أداة للبحث الكمي موجهة إلى طلبة بكالوريوس تكنولوجيا التعليم في جامعة الشرق األوسط وقد اشتقت من األداة األولى، وقد تكونت اإلستبانة من جزأين األول وهو عبارة عن معلومات ديموغرافية عن الطلبة، والجزء الثاني رأي الطلبة في مدى تطبيقهم للمهارات الأدائية العملية المتوفرة في مقرر التصميم الجرافيكي للوسائط المرئية من وجهة نظرهم .

#### **الطريقة و الجراءات:**

#### **مجتمع الدراسة:**

تألف مجتمع الدراسة الأول من جميع المواد الموجودة في تخصص بكالوريوس تكنولوجيا التعليم في جامعة الشرق الأوسط وببلغ عددها (١٣٣) ساعة، تكون مجتمع الدراسة الثاني من جميع طلبة بكالوربوس تكنولوجيا التعليم في جامعة الشرق الأوسط للفصل الدراسي الأول من العام الدراسي (  $. (7.7 - 7.19)$ 

#### **عينةالدراسة:**

- تكونت عينة الدراسةالأولى من مقرر التصميم الجرافيكي للوسائط المرئية المطبق باستخدام برنامج( Adobe Photoshop cc) ، المطروحة ضمن الفصل الدراسي الأول من العام الدراسي ( ٢٠١٩ – ٢٠٢٠ ) .
- تكونت عينة الدراسة الثانية من طلبة بكالوريوس تكنولوجيا التعليم في جامعة الشرق الأوسط للفصل الدراسي الأول من العام الدراسي ( ٢٠١٩ – 2020 (وامللتحقين بمقررالتصميم الجرافيكي للوسائط املرئيةوعددهم ) 15( طالب و طالبة.

#### **أدو اتالدراسة:**

- أداة تحليل المحتوى: وقد احتوت على قائمة بالمهارات الأدائية (العملية) الخاصة باستخدام تكنولوجيا التعليم الموجودة في مقرر التصميم الجرافيكي للوسائط المرئية المطبقة باستخدام برنامج( Adobe Photoshop cc) و قد تضمنت ( ٣٥) مهارة أدائية ( عملية )
- الاستبانة: وهي موجهة لطلبة بكالوربوس تكنولوجيا التعليم في جامعة الشرق الأوسط للفصل الدراسي الأول من العام الدراسي ( ٢٠١٩ ٢٠٢٠) و الملتحقين بمقرر التصميم الجرافيكي للوسائط المرئية، وتم تطويرها من قبل الباحثة بحيث تكونت من جزأين:
	- .1 الجزء األول: تكون من بيانات ديموغرافية تضمنت تحديد الجنس.
- ٢. الجزء الثاني: فقد تكونت من المهارات الأدائية (العملية) المستخدمة في تكنولوجيا التعليم التي تضمنها مقرر التصميم الجرافيكي للوسائط المرئية لتخصص بكالوريوس تكنولوجيا التعليم ومدى تطبيق الطلاب لها من وجهة نظرهم، وقد تضمنت ( ٣٥) مهارة أدائية ( عملية) ، وقد تم تحديد بنود الاستبانة بالاعتماد على أداة تحليل المحتوى، بعد أن تم اختبار صدق أداة تحليل المحتوى و صدق أداة الإستبانة على أيدي خبراء، وقد تضمنت الإستبانة نفس المهارات الأدائية العملية الموجودة في أداة تحليل المحتوى .

#### **صدق أدواتالدراسة:**

قامت الباحثة ألجل التحقق من صدق أدوات الدراسة بعرضها على محكمين من أعضاء هيئة التدريس لتخصص بكالوريوس تكنولوجيا التعليم في جامعة الشرق الأوسط فكانت أن أعطيت موافقة على تحليل المحتوى لمقرر التصميم الجرافيكي للوسائط المرئية من قبل المحكمين مع ابداء بعض الملاحظات التي أخذت بعين الاعتبار و صححت على أساسه وتم ارجاعها للمحكمين للإطلاع على التعديلات وتم الحصول على الموافقة النهائية لتحليل محتوى المقرر و تحديد المهارات الأدائية ( العملية ) المطبقة فيه باستخدام برمجية( Adobe Photoshop cc) والتي قد بلغت (٣٥) مهارة.

 وقد احتوت أداة االستبانة املهارات األدائية )العملية( التي قد تم تحديدها سابقا في أداة تحليل املحتوى املطبق في املقرر باستخدام برمجية (Adobe Photoshop cc) وقد تم اختبار صدقها من خلال عرضها على المحكمين من أعضاء هيئة التدريس لتخصص بكالوريوس تكنولوجيا التعليم في جامعة الشرق الأوسط، وقد ظهرت الاستبانة بصورتها النهائية وقد احتوت على (٣٥) مهارة عملية لقياس مدى تطبيق الطلاب لهذه المهارات من وجهة نظرهم .

#### **ثباتأداةالدراسة:**

**جدول )1(: نتائج ثبات املهارات األدائية ) العملية ( باستخدام طريقةألفاكرونباخ للثبات الداخلي** 

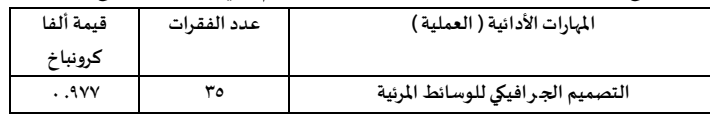

يبين الجدول (١) نتائج ثبات المهارات الأدائية (العملية) باستخدام طربقة ألفا كرونباخ للثبات الداخلي، و باستعراض قيم ألفا كرونباخ المحسوبة يتبين أنها بلغت لمقرر التصميم الجرافيكي للوسائط المرئية (٩٧٧. ٠ ) ، و تعتبر هذه القيمة مرتفعة و تشير إلى ثبات داخلي بدرجة عالية و مقبولة .

#### **املعالجة االحصائية:**

قامت الباحثة باستخدام المعالجات الاحصائية المتوافرة ضمن حزمة برامج (SPSS) وبالتحديد استخدمت المتوسطات الحسابية – الانحرافات املعيارية – التكرارات والنسب املئوية – الفاكرونباخ للثبات .

#### **نتائج الدراسةومناقشتها :**

للاجابة عن السؤال الأول ونصه: ما المهارات الأدائية (العملية) التي يتضمنها مقرر التصميم الجرافيكي للوسائط المرئية في تخصص تكنولوجيا **التعليم لدرجةالبكالوريوسفيجامعةالشرق األوسط؟**

قامت الباحثة بعمل تحليل محتوى ملقرر التصميم الجرافيكي للوسائط املرئية في تخصص تكنولوجيا التعليم لدرجة البكالوريوس املطبق باستخدام برمجية (Adobe Photoshop cc) ، وقد تبين أن عدد المهارات الأدائية العملية الموجودة في هذا المقرر (٣٥) مهارة، وفيما يلي عرض لنتائج التحليل ملقرر التصميم الجرافيكي للوسائط املرئية .

|                        | المستحر المتوارد<br>win was a warehouse to a series and the series of the series of the series of the series of the series of the s |  |  |  |  |  |
|------------------------|----------------------------------------------------------------------------------------------------|--|--|--|--|--|
| الرقم                  | المبارة الأدائية (العملية )                                                                                                    |  |  |  |  |  |
| $\lambda$              | فتح وإغلاق الصور داخل برنامج Photoshop                                                                                              |  |  |  |  |  |
| $\Upsilon$             | التحكم في اللوائح (palette) بفتحها و إغلاقها و تغيير أماكنها                                                                        |  |  |  |  |  |
| $\tau$                 | استخدام أدوات الاختيار Selection tools في صندوق الأدوات                                                                             |  |  |  |  |  |
| ٤                      | استخدام أدوات الألوان Painting tool                                                                                                 |  |  |  |  |  |
| ٥                      | استخدام أداة التكبير Zoom                                                                                                    |  |  |  |  |  |
| $\mathbf T$            | استخدام أدوات الاختيار Selection tools في رسم أشكال هندسية                                                                          |  |  |  |  |  |
| $\mathsf{V}$           | تعديل المناطق المحددة في الصورة و ذلك بالإضافة أو الحذف منها                                                                        |  |  |  |  |  |
| ٨                      | نقل جزء من الصورة باستخدام أدة Move tool                                                                                            |  |  |  |  |  |
| ٩                      | استخدام أداة transformation tool في تغيير في حجم الصورة                                                                             |  |  |  |  |  |
| $\backslash$ .         | إنشاء صورة باستخدام الطبقات Layer                                                                                                   |  |  |  |  |  |
| $\setminus$            | إضافة الطبقات وحذفها                                                                                                    |  |  |  |  |  |
| $\lambda$              | إظهار وإخفاء الطبقات                                                                                                    |  |  |  |  |  |
| $\gamma$               | تحديد خصائص الطبقة                                                                                                    |  |  |  |  |  |
| ۱٤                     | استخدام Layer style                                                                                                    |  |  |  |  |  |
| $\lambda$              | استخدام طبقة القناع Mask Layer                                                                                                    |  |  |  |  |  |
| $\mathcal{L}$          | color mode استخدام                                                                                                    |  |  |  |  |  |
| $\mathcal{N}$          | إنشاء خليط من الألوان                                                                                                    |  |  |  |  |  |
| ١٨                     | استخدام المحاة في إزالة الألوان                                                                                                    |  |  |  |  |  |
| ۱۹                     | استخدام أداة القطارة في اختيار لون معين                                                                                             |  |  |  |  |  |
| $\mathbf Y$ .          | Gradiant color                                                                                                    |  |  |  |  |  |
| ۲۱                     | استخدم أداة Type tool في كتابة النصوص داخل الصور                                                                                    |  |  |  |  |  |
| ۲۲                     | تغيير خصائص النص                                                                                                    |  |  |  |  |  |
| $\Upsilon\Upsilon$     | استخدام Distorting type لإظهار النص بأشكال مختلفة                                                                                   |  |  |  |  |  |
| ٢٤                     | Type mask إنشاء                                                                                                    |  |  |  |  |  |
| ۲٥                     | عرض القنوات                                                                                                    |  |  |  |  |  |
| $\mathbf{y}$           | alpha channel لعمل channel palette استخدام لائحة القنوات                                                                            |  |  |  |  |  |
| $\mathsf{Y}\mathsf{V}$ | استخدام أداة العصا السحربة                                                                                                    |  |  |  |  |  |
|                        |                                                                                                    |  |  |  |  |  |

جدول(٢): المهارات الأدائية ( العملية) التي يتضمنها مقرر التصميم الجر افيكي للوسائط المرئية

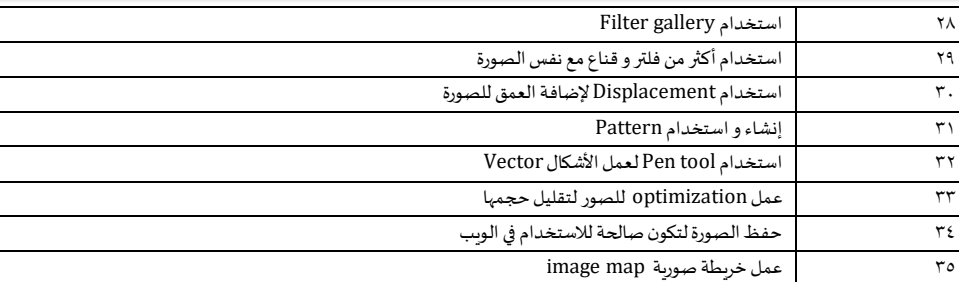

, يعد هذا الجدول تحليل ملحتوى مقرر التصميم الجرافيكي للوسائط املرئية في تخصص تكنولوجيا التعليم لدرجة البكالوريوس املطبق باستخدام برمجية ( Adobe Photoshop cc ) ، و قد تبين أن عدد المهارات الأدائية العملية الموجودة في هذا المقرر (٣٥) مهارة . **النتائج املتعلقة بالسؤال الثاني و مناقشته:** 

**لل جابة عن السؤال الثاني و نصه: ما مدى تطبيق طلبةبكالوريوستكنولوجيا التعليم في جامعةالشرق األوسط للمهاراتاألدائية)العملية( التي يتضمنهامقررالتصميم الج رافيكي للوسائط املرئيةمن وجهة نظرهم ؟** 

قامت الباحثة بعمل استبانة مبنية على أساس تحليل المحتوى لمقرر التصميم الجرافيكي للوسائط المرئية في تخصص تكنولوجيا التعليم لدرجة البكالوربوس المطبق باستخدام برمجية ( Adobe Photoshop cc ) ، وتوزيعها على الطلبة ومن ثم القيام بتحليلها احصائيا للحصول على النتائج والتي كانت كالتالي:

تم حساب المتوسطات الحسابية والانحرافات المعيارية والنسب المئوية و التصنيف لمدى تطبيق طلبة بكالوريوس تكنولوجيا التعليم في جامعة الشرق الأوسط للمهارات الأدائية (العملية) التي يتضمنها مقرر التصميم الجرافيكي للوسائط المرئية المطبق باستخدام برمجية ( Adobe Photoshop cc ) من وجهة نظرهم، و كانت كما في الجدول رقم ( ٣ ) .

**جدول)3(: املتوسط الحسابي و اال نحراف املعياري و النسبة املئوية و التصنيف ملدى تطبيق طلبة بكالوريوس تكنولوجيا التعليم في جامعة**  الشرق الأوسط للمهارات الأدائية (العملية) التي يتضمنها مقرر التصميم الجر افيكي للوسائط المرئية المطبق باستخدام برمجية Adobe

| التصنيف | النسبة المئوية | الانحراف المعياري   | المتوسط | المقرر                               |  |  |
|---------|----------------|---------------------|---------|--------------------------------------|--|--|
| عالىة   | Y9,11          | $\cdot$ , Y $\cdot$ | ۳,۹۸    | التصميم الجرافيكي للوسائط<br>المرئية |  |  |

Photoshop **من وجهة نظر الطلبة** 

باستعراض قيمة النسبة املئوية نجد أن مدى تطبيق طلبةبكالوريوس تكنولوجيا التعليم في جامعةالشرق األوسط للمهارات األدائية) العملية ( التي يتضمنها مقرر التصميم الجرافيكي للوسائط املرئية من وجهة نظرهم قد بلغت 79.68 % ، و بمتوسط حسابي بلغ 3.98 ، وبتصنيف تطبيق بدرجة عالية، وتعزو الباحثة ذلك إلى أن برنامج ( Adobe Photoshop cc ) المطبق في هذا المقرر من البرامج التفاعلية حيث أن الصور من إحدى طرق التواصل بين الناس، حيث تمكن الطالب من تحرير وتعديل الصور والرسوم بطرق محترفة ومميزة وسهلة لتصميم محتوى تعليمي، وغير تعليمي مستخدم في الحياة اليومية و المهنية، نتيجة لسهولة التعامل مع أدواته، وقدرة الطالب على صنع ما يريد من خلاله بطرق سهلة وتفاعلية، وهذه النسب تتفق معالهدف العام للتخصص و رسالةالجامعةفي تطوير قدرات الطلبة الستخدام األدوات البرمجية في مجال تكنولوجيا التعليم ، وفيما يلي جدول يبين مدى تطبيق طلبة بكالوربوس تكنولوجيا التعليم في جامعة الشرق الأوسط للمهارات الأدائية (العملية) التي يتضمنها مقرر التصميم الجرافيكي للوسائط المرئية المطبق باستخدام برمجية ( Adobe Photoshop cc ) من وجهة نظرهم:

**جدول )4(: املتوسطالحسابي واالنحراف املعياري والنسبة املئوية ملدى تطبيق طلبة بكالوريوستكنولوجيا التعليم في جامعةالشرق األوسط للمهارات األدائية) العملية( التييتضمنهامقررالتصميم الجرافيكي للوسائطاملرئيةاملطبق باستخدام برمجية** cc Photoshop Adobe **من وجهة نظرهم)ن= 16(**

| الفقرة                                                       | المتوسط          | الانحراف | النسبة                    | الترتىب | التصنيف |
|--------------------------------------------------------------|------------------|----------|---------------------------|---------|---------|
|                                                              |                  |          | المئومة                   |         |         |
| فتح و إغلاق الصور داخل برنامج Photoshop                      | 70, ع            | .77      | 91.70                     |         | عالىة   |
| التحكم في اللوائح (palette) بفتحها و إغلاقها و تغيير أماكنها | 2.22             | .77      | $\lambda\lambda.\Upsilon$ |         | عالىة   |
| استخدام أدوات الإختيار Selection tools في صندوق الأدوات      | 2.51             | .79      | $\lambda$ 1.70            |         | عالىة   |
| استخدام أدوات الألوان Painting tool                          | 2.22             | .77      | $\lambda\lambda.\Upsilon$ |         | عالىة   |
| استخدام أداة التكبير Zoom                                    | 2.7 <sub>A</sub> | .77      | $\Lambda V$ , $\circ$ .   |         | عالىة   |
| استخدام أدوات الإختيار Selection tools في رسم أشكال هندسية   | 2.7 <sub>A</sub> | .71      | $\Lambda V, \circ$ .      | ٥       | عالىة   |

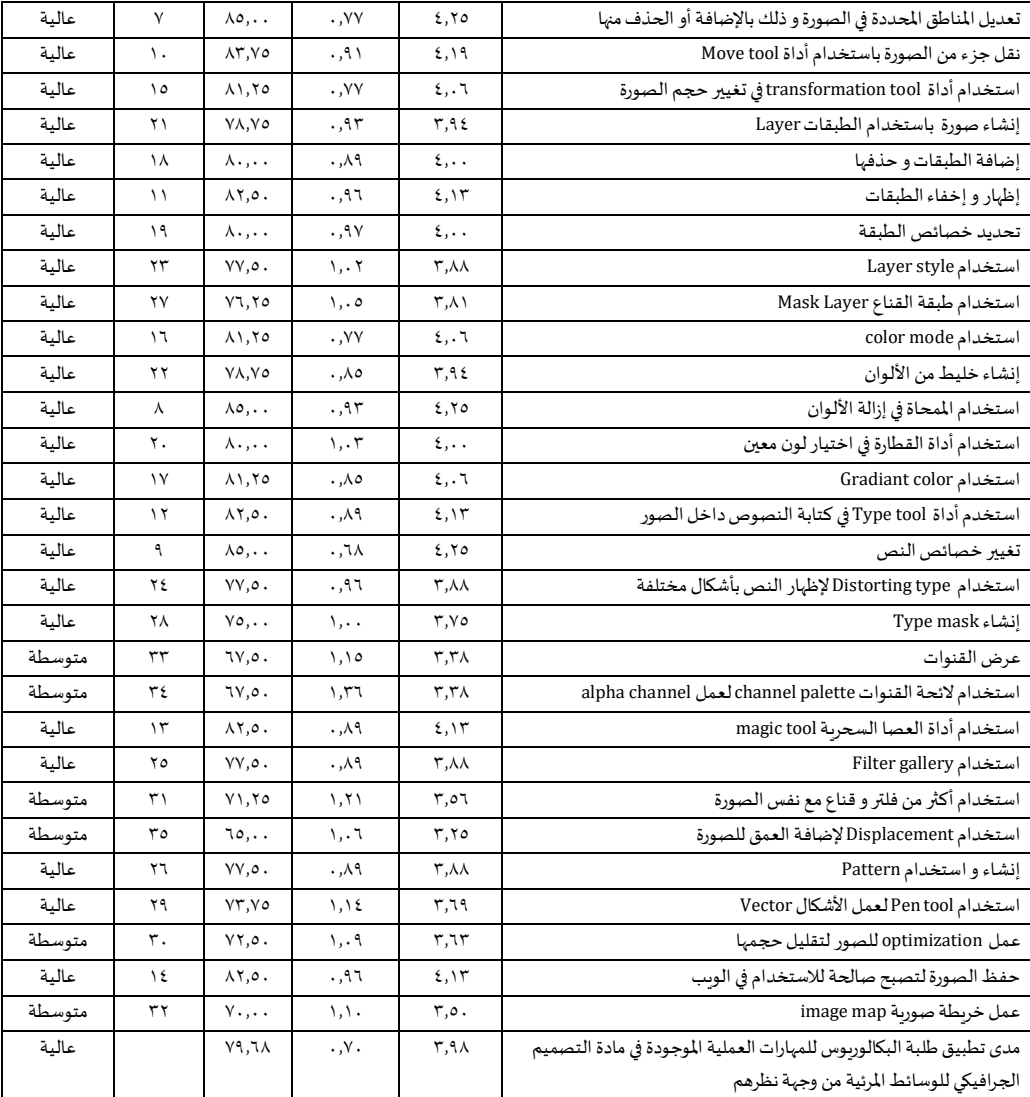

يبين الجدول ( ٤ ) أن المتوسطات الحسابية تراوحت بين ( ٣,٢٥ – ٤,٥٦ ) والنسبة المئوية تراوحت بين ( ٢٥,٠ % - ٩١.٢٥ % ) ، وباستعراض قيم النسب المئوية نجد أن الفقرة الأولى والتي تنص على" فتح وإغلاق الصور داخل برنامج Photoshop " قد احتلت المرتبة الأولى بمتوسط حسابي 4.56 وبنسبة مئوية بلغت 91.25 ٪ ، و مدى تطبيق عالي.

وفي المرتبة الثانية احتلت الفقرة الثانية " التحكم في اللوائح (palette) بفتحها و إغلاقها وتغيير أماكنها " بمتوسط حسابي (٤,٤٤) وبنسبة مئوية بلغت 88.75 ٪ ، و مدى تطبيق عالي.

وتعزو الباحثة ذلك إلى أن برنامج ( Adobe Photoshop cc ) هو برنامج لتحرير وتعديل الصور وهذه من المارات الأساسية والبسيطة والسهلة و لتي يجب أن يستخدمها كل طالب يستخدم البرنامج منذ بداية تعلمه له، ونتيجة لحاجة الطالب الدائمة للتعامل مع اللوائح )palette )بشكل دوري طالما هو يتعامل مع الصور داخل البرنامج.

بينما احتلت الفقرة الثلاثين والتي تنص على " استخدام Displacement لإضافة العمق للصورة " أقل مهارة أدائية في الاستخدام في هذا المقرر بمتوسط حسابي (٣,٢٥) وبأهمية نسبية بلغت ٦٥,٠ ٪ ، ومدى تطبيق متوسط، وتعزو الباحثة ذلك إلى أنها عملية لا يدركها إلا الأشخاص الذين يمتلكون نظرةوبعد فني للصوروالرسومات.

كما وبلغ المتوسط الحسابي لمهارات المقرر ( ٣,٩٨) وبأهمية نسبية بلغت ٧٩,٦٨٪ ، ومدى تطبيق عالي .

**التوصيات:** 

• التركيز أكثر على تفعيل و ربط البرمجيات الحاسوبية مثل ) cc Photoshop Adobe ) باستخدام أدواتها املختلفة املتضمنة في املقرر بتصميم و إنتاج المحتوى التعليمي الإلكتروني .

- تحليل المزبد من المقررات الخاصة بتكنولوجيا التعليم وتحديد المهارات الأدائية العملية المتضمنة فيها، حيث لاحظت الباحثة ندرة البحوث في مجال التحليل لمقررات بكالوربوس تكنولوجيا التعليم وذلك للوقوف على نقاط القوة وتعزيزها وتحديد نقاط الضعف وتقويمها .
- تعزيز دور المشاريع لمقررات المواد العملية في نهاية كل فصل وذلك ليستطيع الطالب بناء محتوى تعليمي إلكتروني متكامل باستخدام أدوات البرمجية التي تعلمها خلال المقرر .

### **املراجع:**

#### **: ً أوال املراجع العربية:**

- .1 إ براهيم، منى تاج السر، )2016( **تقويم مقرر التصميم التعليمي ملاجستير تكنولوجيا التعليم بكلية التربية- جامعة السودان للعلوم و التكنولوجيا في ضوء معايير الجودة الشاملة**، )رسالةماجستير غيرمنشورة(، جامعةالسودان للعلوم والتكنولوجيا التعليم، الخرطوم، السودان.
	- .2 إشتوه،فوزي فايز و عليان ،ربحيمصطفى، )2010( **تكنولوجيا التعليم )النظريةواملمارسة(**، عمان : دار املسيرة للنشر و التوزيع .
- .3 جامعة الشرق األوسط، )2019( **خطط الدراسة**، كلية العلوم التربوية، متاح على: /jo.edu.meu://https[الكليات/كلية-العلوم-التربوية/خطط-](https://meu.edu.jo/الكليات/كلية-العلوم-التربوية/خطط-الدراسة) [الدراسة](https://meu.edu.jo/الكليات/كلية-العلوم-التربوية/خطط-الدراسة)
- .4 جامعة الشرق األوسط، )2019( **رسالة العميد**، كلية العلوم التربوية، متاح على: jo.edu.meu://https/[الكليات/كلية-العلوم-التربوية/رسالة-](https://meu.edu.jo/%d8%a7%d9%84%d9%83%d9%84%d9%8a%d8%a7%d8%aa/%d9%83%d9%84%d9%8a%d8%a9-%d8%a7%d9%84%d8%b9%d9%84%d9%88%d9%85-%d8%a7%d9%84%d8%aa%d8%b1%d8%a8%d9%88%d9%8a%d8%a9/%d8%b1%d8%b3%d8%a7%d9%84%d8%a9-%d8%a7%d9%84%d8%b9%d9%85%d9%8a%d8%af/?lang=ar) [العميد](https://meu.edu.jo/%d8%a7%d9%84%d9%83%d9%84%d9%8a%d8%a7%d8%aa/%d9%83%d9%84%d9%8a%d8%a9-%d8%a7%d9%84%d8%b9%d9%84%d9%88%d9%85-%d8%a7%d9%84%d8%aa%d8%b1%d8%a8%d9%88%d9%8a%d8%a9/%d8%b1%d8%b3%d8%a7%d9%84%d8%a9-%d8%a7%d9%84%d8%b9%d9%85%d9%8a%d8%af/?lang=ar)
- .5 أبو الحاج، عطا أحمد حسن، )2009( **دراسةتقويميةلبرنامج الدبلوم العالي في تكنولوجيا املعلومات والتصاالت في التربية )** ICTE **)في الجامعة**  ا**لاردنية**،( أطروحة دكتوراه غير منشورة)، الجامعة الأردنية، عمان، الأردن .
- .6 الحياري، ياسمين "محمد نور" عبد الرزاق، )2017( **تقويم مقررات تخصص تكنولوجيا التعليم ملرحلة البكالوريوس في الجامعات األردنية** <mark>الخاصة من وجهة نظر الطلبة</mark>،(رسالة ماجستير غير منشورة )، جامعة الشرق الأوسط ، عمان ، الأردن .
- .7 الرحاحلة، محمد ياسين، )2006( **تقويم تدريس املحاسبةفي جامعةآل البيت** ،)رسالةماجستير غيرمنشورة(، جامعةآل البيت، املفرق، األردن .
- .8 شتات، خالدة ، )2006( **تقويم مقررات الحاسوب لكليات التربية في ضوء معايير تكنولوجيا التعليم املعلومات والتصاالتالالزمةللمعلمين**، (رسالة ماجستير غير منشورة)، جامعة عين شمس، القاهرة، مصر .
- .9 عبد العليم،رجاء علي، )2018( **أثر التفاعل بين أنماط مساعدات التعلم و مستويات تقديمها ببيئات التعلم املصغر عبر الويب الجوال في تنمية**  مهارات البرمجة و القابلية للاستخدام لدى طلاب تكنولوجيا التعليم، (رسالة ماجستير غير منشورة )، جامعة أسوان، مصر
- ١٠. العفتان، سعود، (٢٠٠٩) درجة استخدام طلبة الجامعة العربية المفتوحة للتعلم الإلكتروني من وجهة نظر أعضاء هيئة التدربس والطلبة في ا**لجامعة**، (رسالة ماجستير غير منشورة)، جامعة عمان العربية للدراسات العليا، عمان، الأردن .
- .11 العوهلي، خالد ناصر، )2003( **تقويم برنامج وسائل وتكنولوجيا التعليم لدرجة املاجستيرفي جامعةامللك سعود باململكة العربيةالسعودية من وجهةنظرأعضاء هيئةالتدريس والطلبة**، )رسالة ماجستير غير منشورة (، جامعة اليرموك، إ ربد ، األردن .
	- .12 قطامي، يوسف و ماجد أبو جابر و نايفة قطامي، )2008( **تصميم التدريس**، الطبعة الثالثة، عمان ، دار الفكر .
- .13 املطري، ريم، )2007( **تقييم معرفة ومهارات طلبة الجامعة العربية املفتوحة في تكنولوجيا املعلومات والتصاالت واتجاهاتهم نحوها في** ا**لملكة الأردنية ال**هاشم**ية**، (رسالة ماجستير غير منشورة )، عمان، الأردن .
	- .14 الوكيل املفتي، حلمي أحمد و محمد أمين، )1990( **املناهج أسسها و مفهوماتها و تنظيمها و عناصرها،** القاهرة : دار الكتاب الجامعي.
		- [فوتوشوب-](https://ar.wikipedia.org/w/index.php?title=%D8%A3%D8%AF%D9%88%D8%A8%D9%8A_%D9%81%D9%88%D8%AA%D9%88%D8%B4%D9%88%D8%A8&action=edit§ion=1)ادوبي[https://ar.wikipedia.org/w/index.php?title=](https://ar.wikipedia.org/w/index.php?title=%D8%A3%D8%AF%D9%88%D8%A8%D9%8A_%D9%81%D9%88%D8%AA%D9%88%D8%B4%D9%88%D8%A8&action=edit§ion=1) : على متاح،**فوتوشوب أدوبي**( 2019 )،ويكبيديا.15

#### **: ً ثانيا املراجع األ جنبية:**

- [1] Annison. jill, Action Research: Reviewing the Implementation of a Distance- Learning Degree Programme Utilizing Communication and Information Technologies, Innervtions in Education and Teaching International, 39(5) (2002), https://doi.org/10.1080/14703290252934540
- [2] Kozma. Robert, *Closing the Digital Divide evaluation of the World Links Program*, International Journal of Education Development, 24 (4) (2004), https://doi.org/10.1016/s0738-0593(03)00155-x

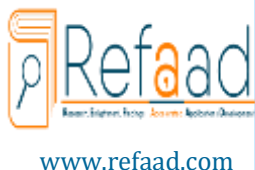

**املجلةالدوليةللدراسات التربويةوالنفسية**

International Journal of Educational & Psychological Studies (EPS)

Journal Homepage: <https://www.refaad.com/views/EPSR/Home.aspx>

ISSN: 2520-4149 (Online) 2520-4130 (Print)

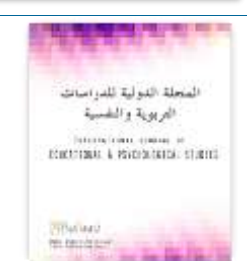

## The Performing Skills in the Graphic Design Course for Visual Media in the Field of Educational Technology for the Undergraduate Stage in the Middle East University and the Extent of Applying it from the Student's Point of View

Lina Rasem Arafeh

Computer Teacher, The Ministry of Education of Jordan Lina3arafah84@gmail.com

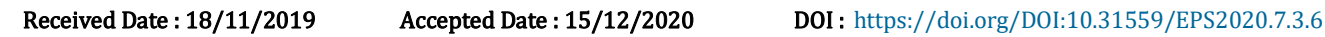

Abstract: This study aimed to determine the performance skills (practical) in the graphic design for visual media in the educational technology specialization for a bachelor's degree at the University of the Middle East using the content analysis tool, and to determine the extent of students 'application of the performance skills (practical) included in the course and applied using the program (Adobe Photoshop cc) from their point of view. The study sample consisted of (15) students, and the results of the study showed that the number of practical performance skills found in the course are (35) skills, and the extent of students' applying of it from their point of view has reached 79.68%, with an arithmetic average of (3.98) which classified the application as a high degree. The researcher recommends focusing on activating and linking computer software to produce electronic educational content and analyzing more courses related to educational technology; identifying practical performance skills included in it. Where the researcher noted the scarcity of research in the field of analysis for the course of Education Technology in order to identify strengths points and identify weaknesses points to solve them, enhance the role of projects for the courses of the practical materials

Keywords: performance skills; courses; graphic design of the visual media; Adobe Photoshop cc; educational technology.

#### References:

- [1]'bd Al'lym, Rja' 'ly, Athr Altfa'l Byn Anmat Msa'dat Alt'lm W Mstwyat Tqdymha Bby'at Alt'lm Almsghr 'br Alwyb Aljwal Fy Tnmyh Mharat Albrmjh W Alqablyh Llastkhdam Lda Tlab Tknwlwjya Alt'lym, (Rsalt Majstyr Ghyr Mnshwrh), Jam't Aswan, Msr, (2018).
- [2]Al'ftan, S'wd, Drjt Astkhdam Tlbt Aljam'h Al'rbyh Almftwhh Llt'lm Alelktrwny Mn Wjht Nzr A'da' Hy't Altdrys Waltlbh Fy Aljam'h, (Rsalt Majstyr Ghyr Mnshwrh), Jam't 'man Al'rbyh Lldrasat Al'lya, 'man, Alardn, (2009).
- [3]Al'whly, Khald Nasr, Tqwym Brnamj Wsa'l W Tknwlwjya Alt'lym Ldrjt Almajstyr Fy Jam't Almlk S'wd Balmmlkh Al'rbyh Als'wdyh Mn Wjht Nzr A'da' Hy't Altdrys W Altlbh, (Rsalt Majstyr Ghyr Mnshwrh), Jam't Alyrmwk, Erbd, Alardn, (2003).
- [4] Annison. jill, Action Research: Reviewing the Implementation of a Distance- Learning Degree Programme Utilizing Communication and Information Technologies, Innervtions in Education and Teaching International, 39(5) (2002), https://doi.org/10.1080/14703290252934540
- [5] Ebrahym. Mna Taj Alsr, Tqwym Mqrr Altsmym Alt'lymy Lmajstyr Tknwlwjya Alt'lym Bklyt Altrbyh- Jam't Alswdan Ll'lwm W Altknwlwjya Fy Dw' M'ayyr Aljwdh Alshamlh, (Rsalt Majstyr Ghyr Mnshwrh), Jam't Alswdan Ll'lwm Waltknwlwjya Alt'lym, Alkhrtwm, Alswdan, (2016).
- [6] Eshtwh. Fwzy Fayz & 'lyan. Rbhy Mstfa, Tknwlwjya Alt'lym (Alnzryh W Almmarsh), 'man: Dar Almsyrh Llnshr W Altwzy', (2010).
- [7]Abw Alhaj. 'ta Ahmd Hsn, Drash Tqwymyh Lbrnamj Aldblwm Al'aly Fy Tknwlwjya Alm'lwmat Waletsalat Fy Altrbyh (Icte) Fy Aljam'h Alardnyh, (Atrwht Dktwrah Ghyr Mnshwrh), Aljam'h Alardnyh, 'man, Alardn, (2009).
- [8]Alhyary. Yasmyn "Mhmd Nwr" 'bd Alrzaq, Tqwym Mqrrat Tkhss Tknwlwjya Alt'lym Lmrhlh Albkalwryws Fy Aljam'at Alardnyh Alkhash Mn Wjht Nzr Altlbh, (Rsalt Majstyr Ghyr Mnshwrh), Jam't Alshrq Alawst, 'man, Alardn, (2017).
- [9]Jam't Alshrq Alawst, Khtt Aldrash, Klyh Al'lwm Altrbwyh, (2019), Mtah 'la: https://meu.edu.jo/alklyat/klyhal'elwm-altrbwyh/khtt-aldrash
- [10] Jam't Alshrq Alawst, Rsalt Al'myd, Klyt Al'lwm Altrbwyh, (2019), Mtah 'Ela: https://meu.edu.jo/alklyat/klyhal'elwm-altrbwyh/rsalh-al'emyd
- [11] Kozma. Robert, *Closing the Digital Divide evaluation of the World Links Program*, International Journal of Education Development, 24 (4) (2004), https://doi.org/10.1016/s0738-0593(03)00155-x
- [12] Almtry.Rym, Tqyym M'rfh W Mharat Tlbt Aljam'h Al'rbyh Almftwhh Fy Tknwlwjya Alm'lwmat Waletsalat Watjahathm Nhwha Fy Almmlkh Alardnyh Alhashmyh, (Rsalh Majstyr Ghyr Mnshwrh), 'man, Alardn, (2007).
- [13] Qtamy. Ywsf, Majd Abw Jabr & Nayfh Qtamy, Tsmym Altdrys, Altb'h Althalthh, 'man, Dar Alfkr, (2008).
- [14] Alrhahlh. Mhmd Yasyn, Tqwym Tdrys Almhasbh Fy Jam't Al Albyt, (Rsalt Majstyr Ghyr Mnshwrh), Jam't Al Albyt, Almfrq, Alardn, (2006)
- [15] Shtat. Khaldh, Tqwym Mqrrat Alhaswb Lklyat Altrbyh Fy Dw' M'ayyr Tknwlwjya Alt'lym Alm'lwmat Waletsalat Allazmh Llm'lmyn, (Rsalt Majstyr Ghyr Mnshwrh), Jam't 'yn Shms, Alqahrh, Msr, (2006).
- [16] Alwkyl Almfty. Hlmy Ahmd & Mhmd Amyn, Almnahj Assha W Mfhwmatha W Tnzymha W 'nasrha, Alqahrh : Dar Alktab Aljam'y, (1990).
- [17] Wykbydya, Adwby Fwtwshwb, (2019), Mtah 'la: https://ar.wikipedia.org/w/index.php?title=adwbyfwtwshwb